ФИО: Ястреб**ф&дер\лякные тосударственное** автономное образовательное учреждение высшего образования **«Российский университет дружбы народов имени Патриса Лумумбы»** Должность: Ректор **Аграрно-технологический институт** Документ подписан простой электронной подписью Информация о владельце: Дата подписания: 29.02.2024 12:22:44 Уникальный программный ключ: ca953a012<del>0d891083f939673078</del>

(наименование основного учебного подразделения (ОУП)-разработчика ОП ВО)

### **РАБОЧАЯ ПРОГРАММА ДИСЦИПЛИНЫ**

### **ВВЕДЕНИЕ В БИОИНФОРМАТИКУ**

(наименование дисциплины/модуля)

**Рекомендована МССН для направления подготовки/специальности:**

### **06.05.01 БИОИНЖЕНЕРИЯ И БИОИНФОРМАТИКА**

(код и наименование направления подготовки/специальности)

**Освоение дисциплины ведется в рамках реализации основной профессиональной образовательной программы высшего образования (ОП ВО):**

**БИОИНЖЕНЕРИЯ И БИОИНФОРМАТИКА**

(наименование (профиль/специализация) ОП ВО)

**2024 г.**

### **1. ЦЕЛЬ ОСВОЕНИЯ ДИСЦИПЛИНЫ**

Дисциплина «Введение в биоинформатику» входит в программу специалитета «Биоинженерия и биоинформатика» по направлению 06.05.01 «Биоинженерия и биоинформатика» и изучается в 6 семестре 3 курса. Дисциплину реализует Агробиотехнологический департамент. Дисциплина состоит из 3 разделов и 15 тем и направлена на изучение вычислительных инструментов и статистических методов для понимания сложных биологических данных и выявления молекулярных структур, функций и эволюции.

Целью освоения дисциплины является формирование представлений о предмете и основных концепциях биоинформатики, объектах изучения, методах и алгоритмах получения, представления и анализа данных.

#### **2. ТРЕБОВАНИЯ К РЕЗУЛЬТАТАМ ОСВОЕНИЯ ДИСЦИПЛИНЫ**

Освоение дисциплины «Введение в биоинформатику» направлено на формирование у обучающихся следующих компетенций (части компетенций):

*Таблица 2.1. Перечень компетенций, формируемых у обучающихся при освоении дисциплины (результаты освоения дисциплины)*

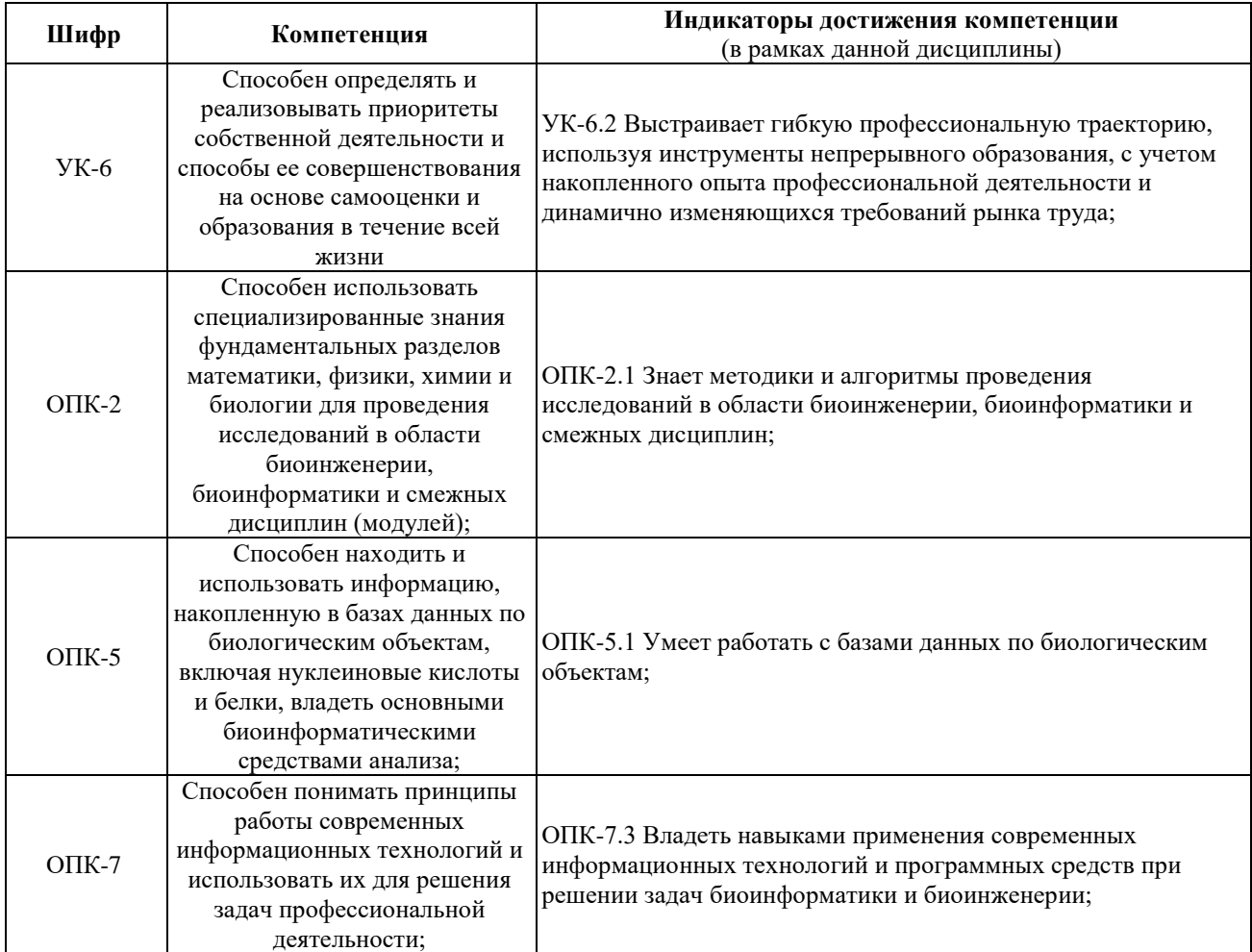

### **3. МЕСТО ДИСЦИПЛИНЫ В СТРУКТУРЕ ОП ВО**

Дисциплина «Введение в биоинформатику» относится к обязательной части блока 1 «Дисциплины (модули)» образовательной программы высшего образования.

В рамках образовательной программы высшего образования обучающиеся также осваивают другие дисциплины и/или практики, способствующие достижению запланированных результатов освоения дисциплины «Введение в биоинформатику».

*Таблица 3.1. Перечень компонентов ОП ВО, способствующих достижению запланированных результатов освоения дисциплины* 

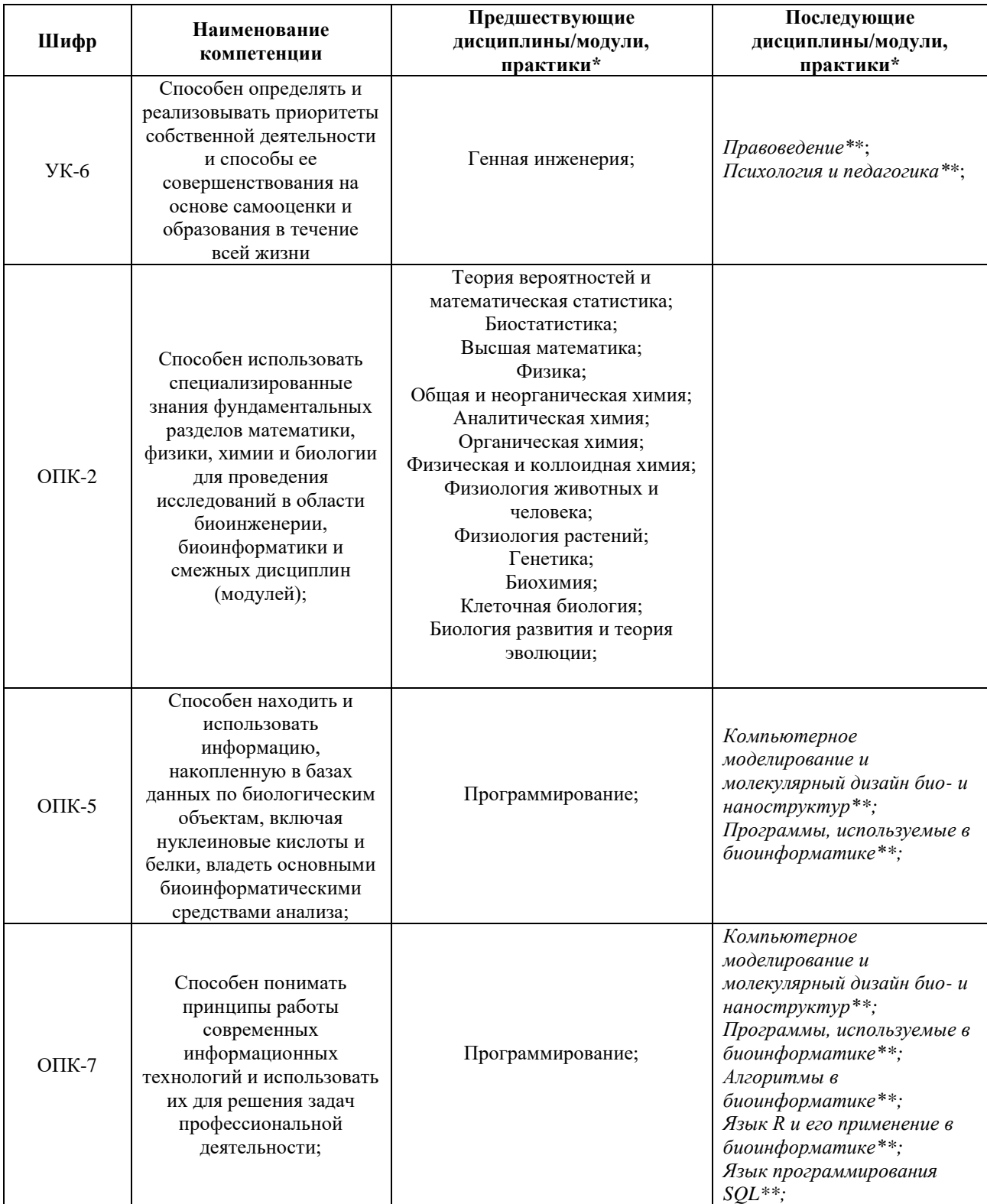

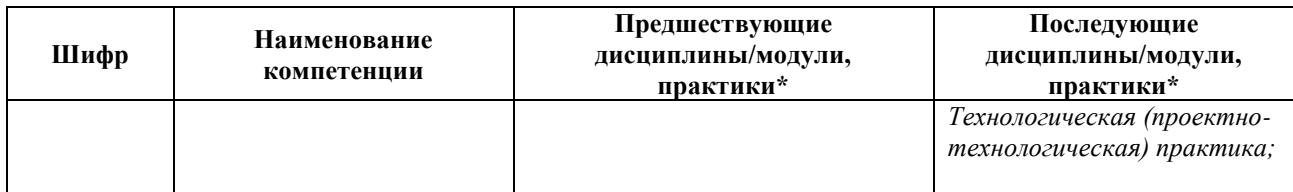

\* - заполняется в соответствии с матрицей компетенций и СУП ОП ВО<br>\*\* - элективные дисциплины /практики

# **4. ОБЪЕМ ДИСЦИПЛИНЫ И ВИДЫ УЧЕБНОЙ РАБОТЫ**

Общая трудоемкость дисциплины «Введение в биоинформатику» составляет «5» зачетных единиц.

*Таблица 4.1. Виды учебной работы по периодам освоения образовательной программы высшего образования для очной формы обучения.*

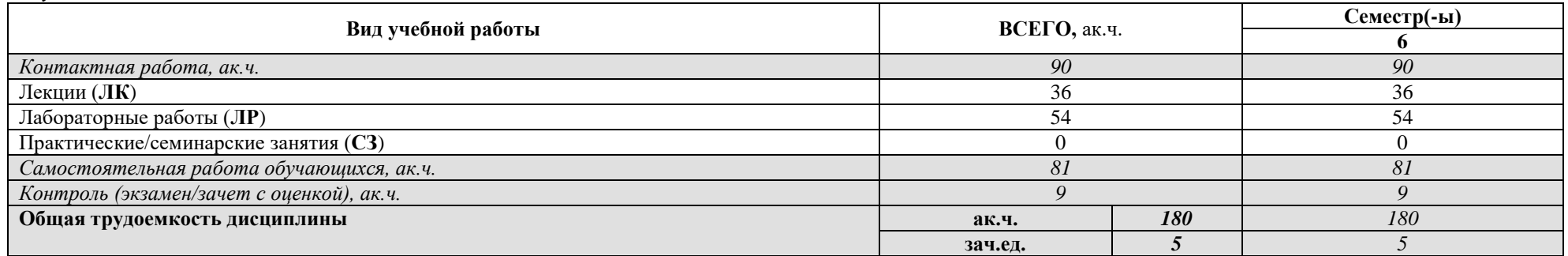

# **5. СОДЕРЖАНИЕ ДИСЦИПЛИНЫ**

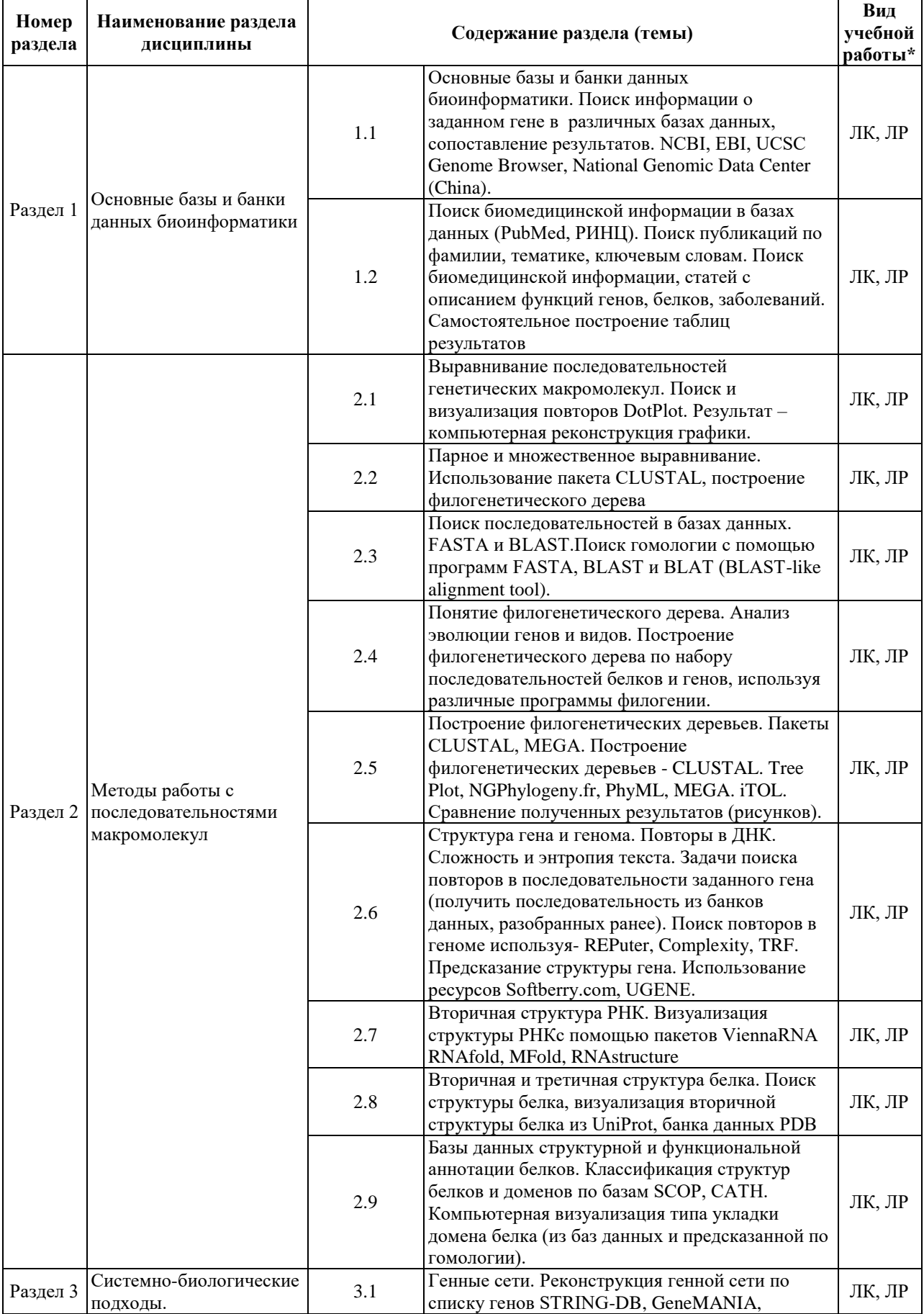

# *Таблица 5.1. Содержание дисциплины (модуля) по видам учебной работы*

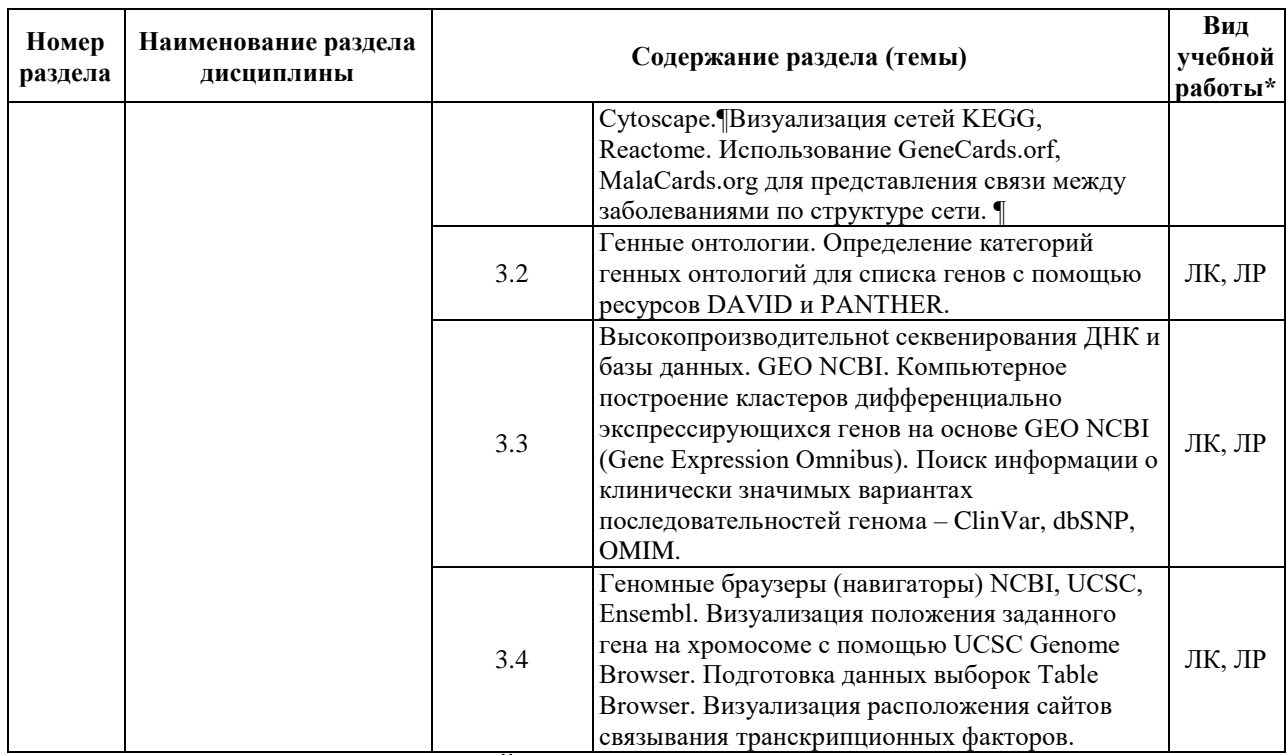

\* - заполняется только по **ОЧНОЙ** форме обучения: ЛК - лекции; ЛР - лабораторные работы; СЗ семинарские занятия.

## 6. МАТЕРИАЛЬНО-ТЕХНИЧЕСКОЕ ОБЕСПЕЧЕНИЕ ДИСЦИПЛИНЫ

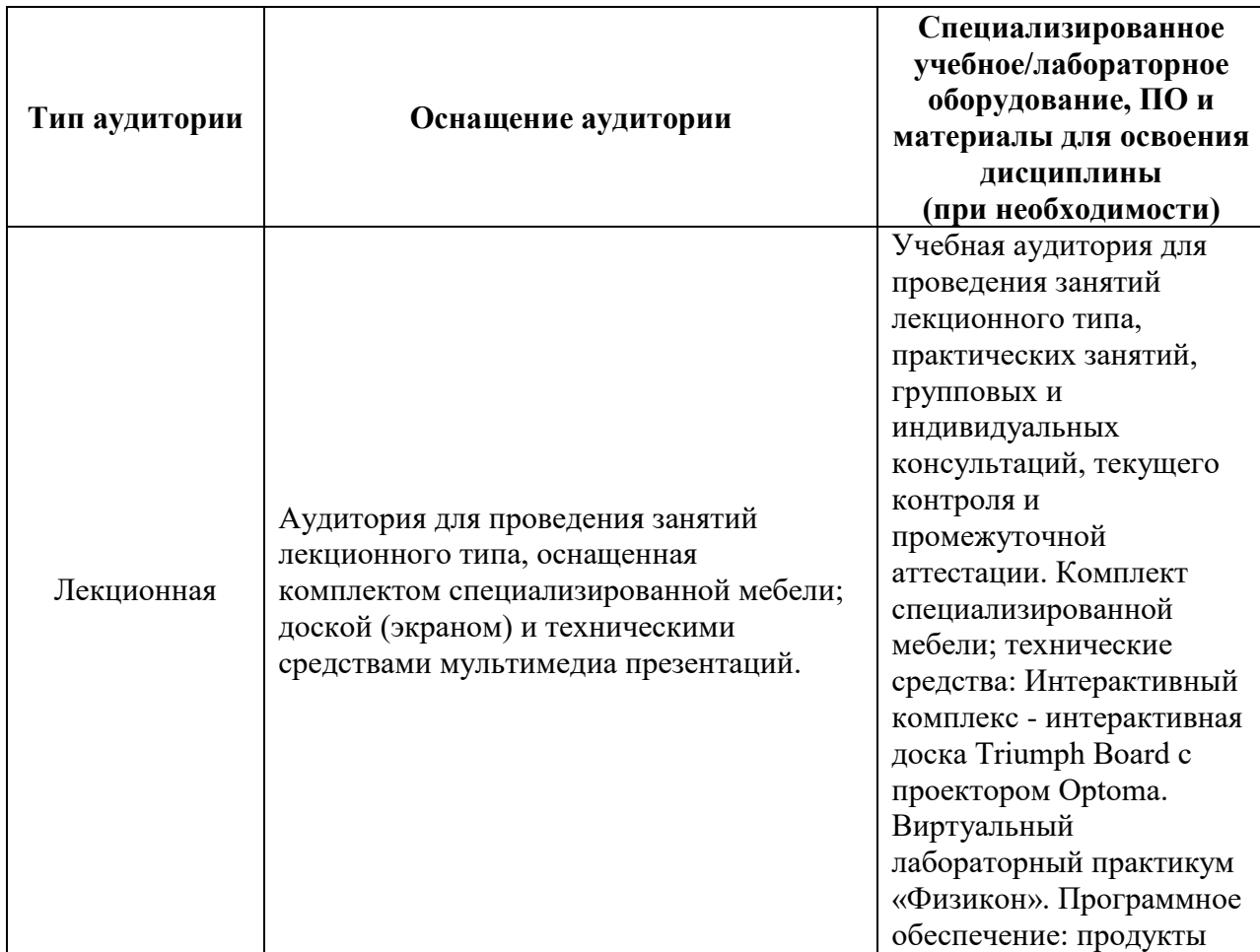

Таблица 6.1. Материально-техническое обеспечение дисциплины

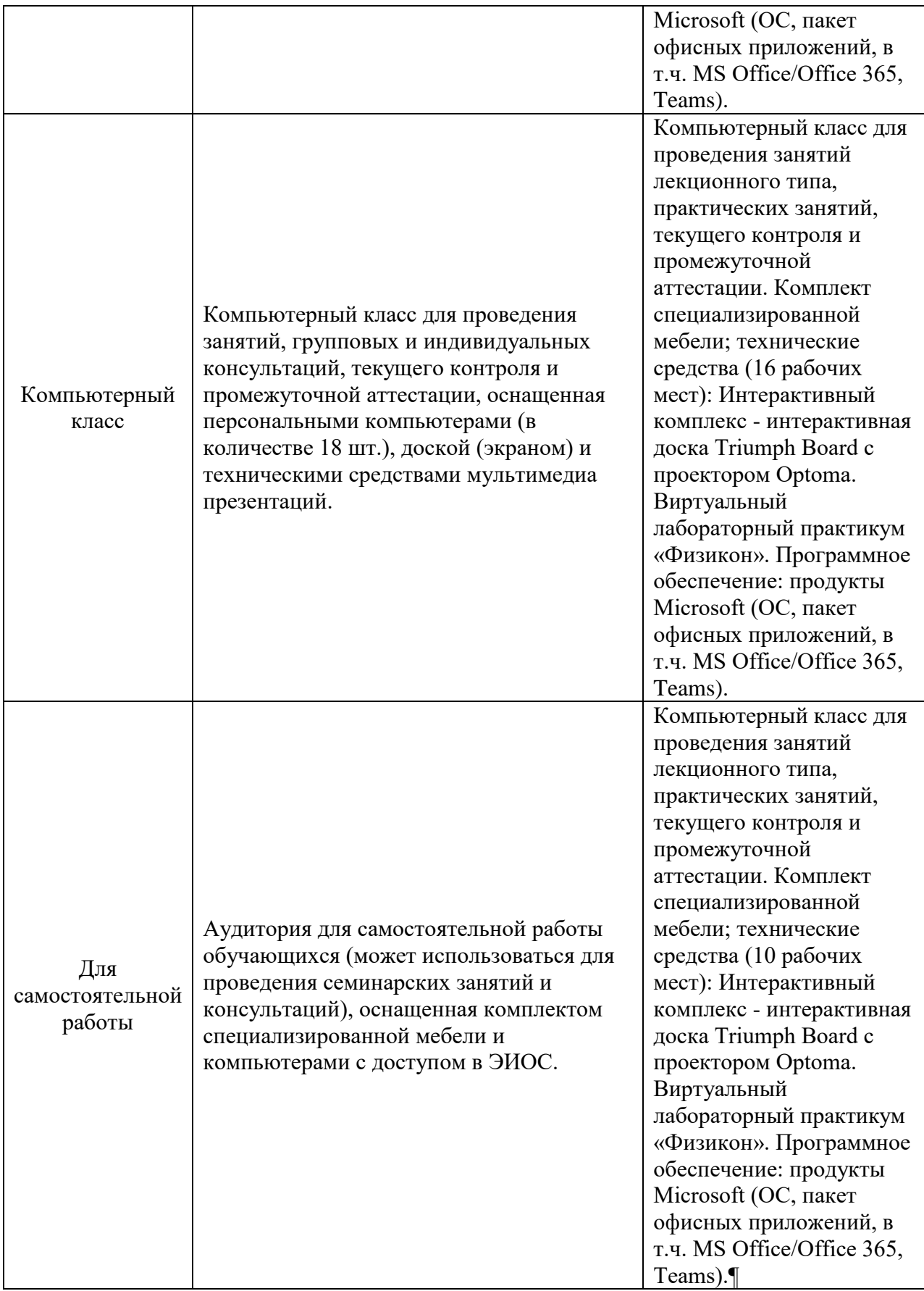

\* - аудитория для самостоятельной работы обучающихся указывается **ОБЯЗАТЕЛЬНО**!

### **7. УЧЕБНО-МЕТОДИЧЕСКОЕ И ИНФОРМАЦИОННОЕ ОБЕСПЕЧЕНИЕ ДИСЦИПЛИНЫ**

*Основная литература:*

1. Часовских Н.Ю. Биоинформатика : учебник / Н. Ю. Часовских. - Электронные текстовые данные. - Москва : ГЭОТАР-Медиа, 2020. - 352 с. : ил. URL:

https://lib.rudn.ru/MegaPro/UserEntry?Action=Link\_FindDoc&id=497943&idb=0 2. Введение в информационную биологию и биоинформатику: В 5 т.: Учеб. Пособие / Отв. ред. Н.А.Колчанов, О.В. Вишневский, Д.Р. Фурман. Новосиб. гос. ун-т.

Новосибирск, 2012-2020. Т. 4. 336 с

3. Основные начала молекулярной биологии: учеб. пособие. / Г.М.Дымшиц, О.В.Саблина; Новосиб. гос. ун-т. - Новосибирск: ИПЦ НГУ, 2020. - 196 с

4. Компо, Ф. Алгоритмы биоинформатики / Ф. Компо, П. Певзнер ; перевод с английского И. Л. Люско.. — Москва : ДМК Пресс, 2023. — 682 с. — ISBN 978-5-93700- 175-7. — Текст : электронный // Лань : электронно-библиотечная система. — URL: https://e.lanbook.com/book/314972

*Дополнительная литература:*

1. Володченкова, Л. А. Биоинформатика : учебное пособие : [16+] / Л. А. Володченкова ; Омский государственный университет им. Ф. М. Достоевского. – Омск : Омский государственный университет им. Ф.М. Достоевского (ОмГУ), 2018. – 44 с. : ил. – Режим доступа: по подписке. – URL: https://biblioclub.ru/index.php?page=book&id=563147

2. Компьютеры и суперкомпьютеры в биологии Под. ред. В.Д. Лахно и М.Н. Устинина. Москва-Ижевск: Институт компьютерных исследований, 2002, 528 с

3. Игнасимуту С. Основы биоинформатики. Москва-Ижевск, 2007 *Ресурсы информационно-телекоммуникационной сети «Интернет»:*

1. ЭБС РУДН и сторонние ЭБС, к которым студенты университета имеют доступ на основании заключенных договоров

- Электронно-библиотечная система РУДН – ЭБС РУДН http://lib.rudn.ru/MegaPro/Web

- ЭБС «Университетская библиотека онлайн» http://www.biblioclub.ru

- ЭБС Юрайт http://www.biblio-online.ru

- ЭБС «Консультант студента» www.studentlibrary.ru

- ЭБС «Троицкий мост»
- 2. Базы данных и поисковые системы

- электронный фонд правовой и нормативно-технической документации http://docs.cntd.ru/

- поисковая система Яндекс https://www.yandex.ru/

- поисковая система Google https://www.google.ru/

- реферативная база данных SCOPUS

http://www.elsevierscience.ru/products/scopus/ *Учебно-методические материалы для самостоятельной работы обучающихся при освоении дисциплины/модуля\*:*

1. Курс лекций по дисциплине «Введение в биоинформатику».

\* - все учебно-методические материалы для самостоятельной работы обучающихся размещаются в соответствии с действующим порядком на странице дисциплины **в ТУИС**!

### **8. ОЦЕНОЧНЫЕ МАТЕРИАЛЫ И БАЛЛЬНО-РЕЙТИНГОВАЯ СИСТЕМА ОЦЕНИВАНИЯ УРОВНЯ СФОРМИРОВАННОСТИ КОМПЕТЕНЦИЙ ПО ДИСЦИПЛИНЕ**

Оценочные материалы и балльно-рейтинговая система\* оценивания уровня сформированности компетенций (части компетенций) по итогам освоения дисциплины

«Введение в биоинформатику» представлены в Приложении к настоящей Рабочей программе дисциплины.

\* - ОМ и БРС формируются на основании требований соответствующего локального нормативного акта РУДН.